## **СТАНДАРТ MIDI**

Расшифровка аббревиатуры MIDI — **Musical Instruments Digital Interface (Цифровой интерфейс музыкальных инструментов).** Появление этого стандарта обусловлено целым рядом обстоятельств. На рубеже **70-80** годов появилось много фирм и компаний, выпускающих цифровое музыкальное оборудование, в том числе WT-синтезаторы. Каждая из компаний применяла свои методы цифрового кодирования и принципы управления цифровой музыкальной информацией. Это, безусловно, затрудняло процесс освоения музыкантами инструментов разных фирм и, соответственно, использование их в концертной практике.

В самом начале 80-х годов представители крупнейших компаний собрались вместе для обсуждения этой проблемы. Центральной в этом обсуждении стала идея создания цифрового стандарта, благодаря которому инструменты разных фирм могли бы понимать друг друга, чтобы созданное на одном синтезаторе можно было воспроизвести и на других, а играя на клавиатуре одного инструмента, использовать звуки всех к нему подключённых. В реализации этой идеи участвовали такие знаменитые компании как **Roland, Yamaha** и целый ряд менее известных. Впервые новый цифровой стандарт был продемонстрирован публике в **1983 году в Лос-Анжелесе** на первой конференции **Национальной ассоциации производителей музыкального оборудования.**

Вероятно, на современного музыканта, имеющего даже небольшой опыт работы с электронными цифровыми инструментами, эта демонстрация не произвела бы большого впечатления. Но публика тех лет была этим показом буквально ошеломлена. На сцене стояли два соединённых двумя проводами синтезатора от разных производителей. Представитель одной из фирм стал играть на первом инструменте, а публика услышала звучание сразу двух синтезаторов. То же самое проделал представитель другой фирмы, играя на втором инструменте.

Эта первая демонстрация стандарта MIDI открывала удивительные возможности, которые, спустя некоторое время, стали активно осуществляться.

Необязательной становится клавиатура на всех приобретаемых музыкантами инструментах. Появляются тон-генераторы (звуковые модули) синтезаторы без клавиатуры, которые просто подключаются к инструменту с клавиатурой.

Другой вариант экономии — клавиатура без синтезатора (MIDI-клавиатура). MIDI-клавиатуру нельзя назвать музыкальным инструментом. Это устройство, которое с помощью посылаемых команд управляет подключёнными к ней тонгенераторами. **Стандарт MIDI оказался способен подключать друг к другу не только музыкальные инструменты, но и любые другие устройства, имеющие такой интерфейс.** Это могут быть ревербераторы, процессоры эффектов, микшерные пульты.

Новый цифровой стандарт оказался интересен и производителям компьютеров. Если на звуковой плате разместить WT-синтезатор и подключить к ней MIDI-клавиатуру, компьютер может стать универсальным инструментом для музыкантов.

Появляются специальные компьютерные программы — **MIDI-редакторы (секвенсоры)**. Это виртуальный аналог студийного многодорожечного магнитофона, позволяющий с помощью MIDI-клавиатуры последовательно записывать на разных дорожках отдельные инструментальные партии вплоть до симфонических партитур. В результате компьютер превращается в уникальный инструмент для музыкального творчества.

Как и любая другая цифровая технология **стандарт MIDI включает** в себя **аппаратные средства («железо»**) и специально разработанный **протокол, описывающий способ передачи, приёма и обработки цифровой информации**.

К аппаратным средствам относятся кабели и разъёмы, с помощью которых все MIDI-устройства последовательно подключаются друг к другу, образуя нечто подобное локальной сети для обмена данными.

В этой сети **одно из устройств является основным**. Оно выполняет задачу контроллера, посылающего информацию другим устройствам. Им может быть **цифровой синтезатор, MIDI-клавиатура или компьютер**. Остальные устройства играют роль приёмников, исполняющих команды контроллера. Если MIDIустройств много, каждое из них **может выполнять функцию ретранслятора**, т. е. **передавать информацию дальше** — другому устройству, следующему за ним.

Разъёмы, представленные гнездом и штекером, образуют порты ввода и вывода данных. Существует три разновидности MIDI-портов:

1) MIDI IN — порт для ввода данных;

2) MIDI OUT — порт для вывода данных;

3) MIDI THRU — порт для сквозной передачи данных, т. е. для ретранслянии.

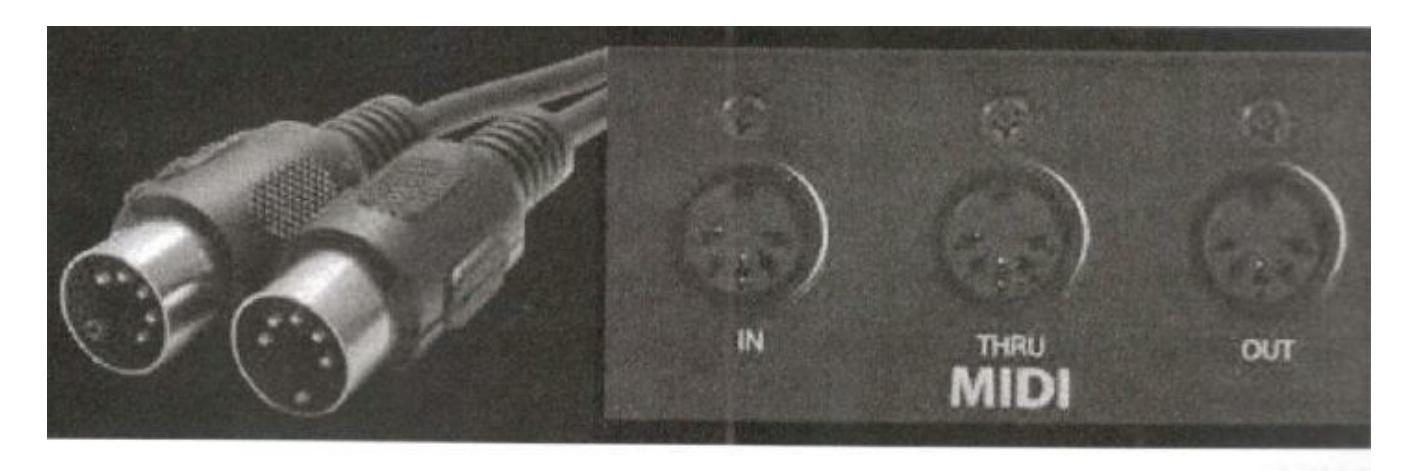

Штекеры и гнёзда разъёмов MIDI

Штекеры и гнёзда разъёмов MIDI

Информация по каналам MIDI передаётся последовательно, асинхронно и в одном направлении. Современные синтезаторы и MIDI-клавиатуры, как правило, оснащаются ещё одним портом для последовательной и асинхронной передачи данных. Это порт USB (Universal Serial Bus — универсальная последовательная шина). Он служит для подключения разных внешних устройств к компьютеру, в том числе и МИДИ-клавиатуры.

Есть много разных способов коммутации MIDI-устройств с использованием двух видов связи: односторонней передачи данных и взаимной, т. е. направленной в обе стороны.

На рисунке 18 показан один из вариантов подключения друг к другу четырёх синтезаторов, для упрощения изображённых в виде четырёх панелей с соответствующими портами. В этом варианте в качестве MIDI-контроллеров могут выступать инструменты первый и второй (информация подаётся на порт вывода «out»). Играя на клавиатуре первого инструмента, можем задействовать звуки второго и (через порт ретрансляции «thru») третьего. Нажимая клавиши второго инструмента, можем использовать звуки четвёртого и (через порт ретрансляции

«thru») первого. Игра на третьем и четвёртом синтезаторах будет воспроизводить только их собственные звуки (на порт вывода «out» информация не подаётся).

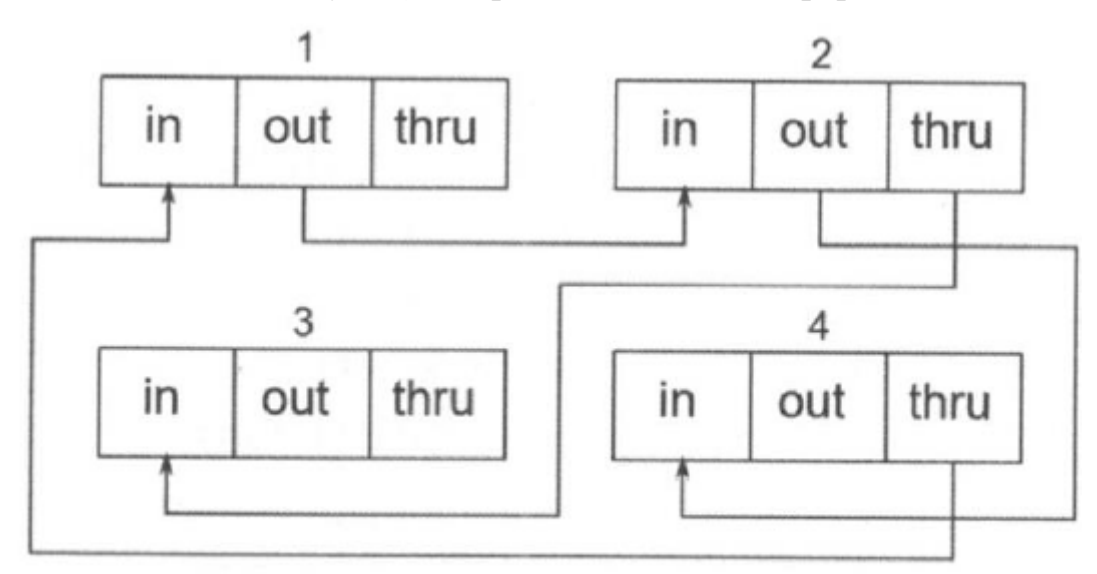

## Рис. 18. Способы коммутации MIDI-устройств

Прежде чем рассматривать особенности протокола MIDI, хотел бы подчеркнуть принципиальное отличие этой цифровой технологии от стандартной технологии оцифровки звука, с которой мы познакомились на предыдущих лекциях.

По каналам стандарта MIDI передаётся не оцифрованный звук, а особая информация в виде MIDI-сообщений. Это информация о последовательности всех действий, которые осуществляются на MIDI-контроллере. Например, о том, что нажата такая-то клавиша, нажата с такой-то силой, что её следует воспроизвести указанным инструментом.

По сути своей такая информация представляет собой текст в виде цифрового кода и потому не требует памяти большой ёмкости. MIDI-файл, сохранённый в памяти цифрового инструмента или компьютера, является совокупностью MIDIсообщений, последовательное выполнение которых реализуется в звуках музыки.

**Следует заметить, что идентичное звучание MIDI-файла возможно только на том устройстве, на котором он был создан.** На любом другом устройстве он может звучать несколько иначе. Дело в том, что, несмотря на стандарт цифрового кодирования инструментов, качество сэмплов, изготовленных разными производителями, может заметно различаться и по уровню громкости, и по частотным характеристикам, и по особенностям амплитудной огибающей.

Для сохранения идентичного звучания при проигрывании на разных устройствах MIDI-файл следует конвертировать в формат цифрового звука. Современные программы-секвенсоре легко позволяют осуществлять эту операцию.

Подробное изучение особенностей протокола MIDI не является нашей задачей, однако общее представление о нём, безусловно, будет полезно для осознанного выполнения практических работ в секвенсорах и нотных редакторах.

MIDI-сообщения, как и любая другая цифровая информация передаётся байтами, которые, как вы, наверное, помните, разделяются служебными битами стартовым (равным единице) и стоповым (равным нулю).

Чтобы не затемнять структуру MIDI-сообщений, на рисунках эти служебные биты будут опущены.

Цифровые данные в стандарте MIDI передаются по 16 *виртуальным* каналам. Каждому из подключённых устройств может быть назначен свой номер канала для приёма информации. Отсюда первое ограничение, допускающее одновременное звучание только 16 разных инструментов или тембров.

Дело в том, что по протоколу для указания номера канала в MIDI-сообщении отводится только 4 бита ( $2^{4}$ = 16; 0000 — 1 канал, 1111 — 16 канал). Из этих 16 каналов пятнадцать используют для мелодических (звуковысотных) инструментов и один для незвуковысотных ударных (по протоколу это 10 канал).

Одного канала вполне достаточно, поскольку для озвучивания каждого из этих ударных инструментов достаточно одной клавиши MIDI-клавиатуры.

**MIDI-сообщения** делятся на две основные разновидности: **канальные и общие**. Канальные сообщения передают команды и данные для их выполнения конкретному устройству или инструменту. Они управляют звучанием каждого из подключённых инструментов или синтезаторов.

Общие сообщения адресуются всем устройствам одновременно. К ним относятся такие сообщения, как *Выбор композиции* (Song Select), *Указатель позиции* (Song Position Pointer), *Старт* (Start), *Стоп* (Stop), *Продолжение* (Continue Start) и др.

Рассмотрим структуру и содержание канальных MIDI-сообщений.

Канальные сообщения состоят из нескольких байтов. Первым из них является статусным. Он передаёт определённую команду и номер канала.

Признак статусного байта — значение старшего бита. Он равен единице. Три следующих за ним бита указывают на определённую команду. Четыре младших бита передают номер канала. За статусным байтом следуют информационные байты (байты данных). Значение их старшего бита является признаком передачи данных. Он всегда равен нулю. Семь следующих битов каждого байта данных цифровой код сообщения.

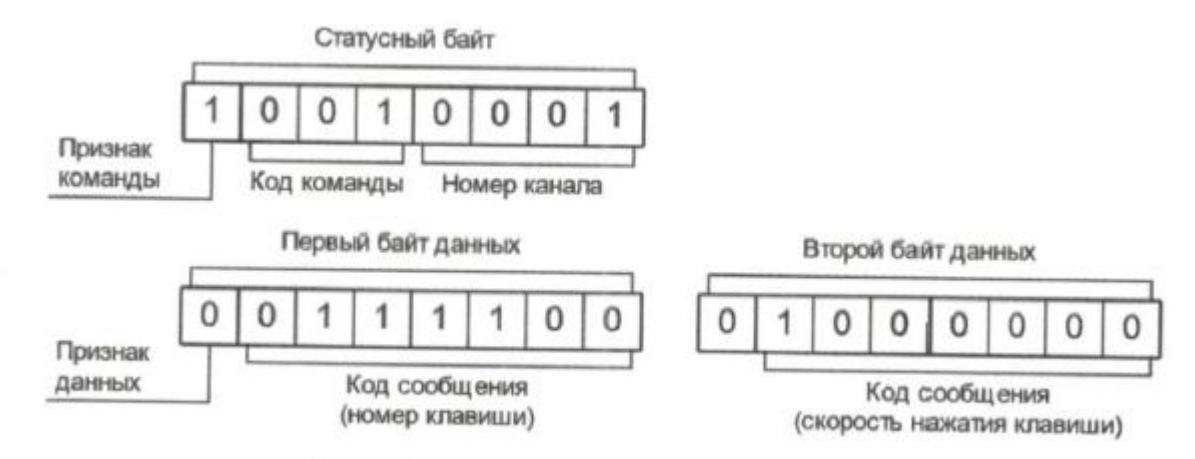

Рис. 19. Канальное МІDI-сообщение

Образец канального MIDI-сообщения, представленный на рисунке, делает очевидными некоторые особенности протокола MIDI. Прежде всего это количество команд статусного байта, которое можно закодировать тремя битами. Их может бать только восемь  $(2^3 = 8; 000 - 1$ -я команда,  $111 - 8$ -я команда).

Вот список этих команд:

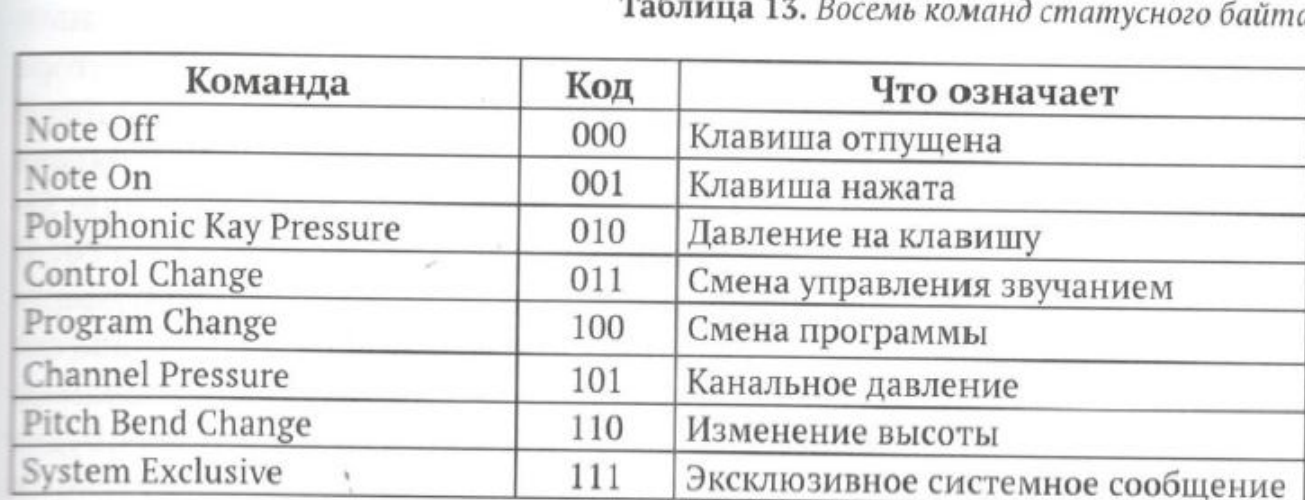

Статусный байт на рисунке 19 посылает команду Клавиша нажата #001). Это сообщение передаётся по второму каналу (0001), т. е. адресовано конкретному инструменту, который принимает информацию именно по этому каналу. С количеством битов связана ещё одна особенность. Биты, которые отводятся в информационных байтах для кодирования сообщений, определяют максимальное число возможных значений. Всего их получается 128 ( $2^7 = 128$ ; 0000000 — 1-е значение,  $1111111 - 128$ -е значение). Эту цифру стоит запомнить. В протоколе MIDI она указывает на максимально возможное количество клавиш на MIDIклавиатуре, уровней громкости звука, инструментов в звуковом банке и других параметров этого стандарта. Поскольку октавы MIDI-клавиатуры не обозначаются словами, а нумеруются, следует запомнить их соотношение с традиционными наименованиями. 128 клавиш охватывают десять с половиной октав, что намного больше стандартного диапазона.

| <b>MIDI-октавы</b> |                |                | Традиционные   | Нумерация нот дан- |
|--------------------|----------------|----------------|----------------|--------------------|
| A                  | B              | C              | октавы         | ной октавы         |
| $\overline{0}$     | $-1$           | $-2$           |                | $0 - 11$           |
|                    | $\Omega$       | $-1$           | Субконтроктава | $12 - 23$          |
| $\overline{2}$     |                | $\Omega$       | Контроктава    | $24 - 35$          |
| 3                  | $\overline{2}$ |                | Большая        | $36 - 47$          |
| $\overline{4}$     | 3              | $\overline{2}$ | Малая          | $48 - 59$          |
| 5                  | $\overline{4}$ | 3              | Первая         | $60 - 71$          |
| 6                  | 5              | $\overline{4}$ | Вторая         | $72 - 83$          |
| 7                  | 6              | 5              | Третья         | $84 - 95$          |
| 8                  | 7              | 6              | Четвёртая      | $96 - 107$         |
| 9                  | 8              | 7              | Пятая          | $108 - 119$        |
| 10                 | $\mathbf{Q}$   | 8              |                | $120 - 127$        |

Таблица 14. Соотношение октав MIDI и традиционных октав

В таблице приводится соотношение октав, свойственное разным программам. По столбцу «А» нумеруются октавы в нотном редакторе Finale, секвенсорах Cakewalk Pro Audio и Sonar (диапазон от «До» О до «Соль» 10, традиционная первая октава соответствует пятой октаве MIDI). Нумерация по столбцу «В» используется в нотном редакторе Sibelius (диапазон от «До» -1 октавы до «Фа диез»' 9, первая октава соответствует четвёртой). В секвенсорах Cubase и Nuendo октавы нумеруются по столбцу «С» (диапазон от «До» -2 до «Соль» 8, первая октава соответствует третьей). Замечу, что эта разница не влияет на нумерацию клавиш. «До» традиционной первой октавы во всех этих случаях будет под номером 60.

Вернёмся к рисунку 19. Байты данных здесь передают информацию

о том, что нажата клавиша № 60 (0111100), т. е. «до» первой октавы, а скорость её нажатия (уровень громкости) кодируется цифрой 64 (0100000) и соответствует примерно среднему уровню громкости (64 — это среднее значение в диапазоне от 0 до 127).

При создании стандарта MIDI важно было найти единый способ цифрового кодирования инструментов. **Международная ассоциация MIDI (International MIDI Association — IMA)** выбрала в качестве общей схемы кодирования стандарт, разработанный фирмой **Roland** и названный **General MIDI (GM)**. По требованиям этого стандарта синтезатор должен иметь звуковой банк из **128 мелодических инструментов и 47 ударных.** 

За каждым мелодическим инструментом закреплён определённый номер. Все они разделены на **16 групп по 8 инструментов**. **Незвуковысотные ударные** инструменты кодируются номером клавиши, нажатием которой воспроизводятся. Специально для них отведён **10 канал**. Весь пронумерованный список инструментов называют **звуковым банком**.

Для обозначения отдельных инструментов используют термины **patch** или **program**.

*Необычное слово patch (перемычка) сохранилось для обозначения инструмента (тембра) со времён первых модульных синтезаторов, состоявших из отдельных блоков, которые соединялись между собой проводами (перемычками). Для изменения тембра меняли способ соединения, т. е. перемычку.*

*С полным списком всех инструментов мы познакомимся во время практических занятий.*

Должен заметить, что стандарт **GM** при всём разнообразии инструментов имел один существенный недостаток. Музыкантам явно не хватало вариативности в звучании отдельных инструментальных тембров.

В **1991** году фирма **Roland** предприняла попытку устранить этот недостаток, выпустив ещё один вариант стандарта, получивший название **General Standard (GS)**. К базовому числу тембров были добавлены **98 дополнительных (всего их стало 226**). Варианты **ударных** инструментов объединили в **8 наборов**, соответствующих определённым музыкальным жанрам (например, **наборы для классической, джазовой, танцевальной музыки**). При этом **важной целью создания** нового стандарта было **обеспечение совместимости с GM**.

Эту тенденцию совершенствования стандарта подхватила фирма **Yamaha.** В **1994 году** она выпускает ещё один вариант стандарта, названный **Extended General (XG)**. В базовом варианте этого стандарта **количество тембров увеличивается до 480, а наборы ударных инструментов до 10**. Значительно разнообразней становятся средства управления синтезом звука. **Стандарт сохраняет совместимость с GM и GS.**

Получил продолжение и первый опыт создания стандарта GM. **В 1999 году** международная ассоциация производителей MIDI выпускает его **расширенный вариант**, который назвали **GM2**. **Количество** инструментов в нём **увеличили в два раза** (их стало **256**), добавили средства, управляющие выразительностью звучания.

Средства, способные изменять характер звучания и управлять его выразительностью, являются наиболее интересной частью всех стандартов. Это особый вид MIDI-сообщений, которые выбирают после команды Control Change (код 011). Как средства управления они получили традиционное название **контроллеры**. Каждый из них имеет свой цифровой код, который передаётся в первом байте данных. В следующем байте указывают значение контроллера.

Стандарт предполагает возможность закодировать 128 контроллеров и такое же количество их значений  $(2^7)$ . Существует два типа контроллеров: регуляторы (они позволяют плавно изменять значение в пределах от 0 до 127) и переключатели,

которые имеют только два состояния — включён или выключен («оп» или «off»). Рассмотрим контроллеры, которые на практике используются наиболее часто.

 $N<sub>2</sub>$  0 Bank Select MSB — управляет выбором банка звуков, назначаемого старшим байтом.

 $\mathbb{N}_2$  32 Bank Select LSB — управляет выбором банка звуков, назначаемого младшим байтом.

 $\mathbb{N}_2$  1 Modulation — управляет глубиной вибрато. Обычно выносится на панель управления синтезатора или MIDI-клавиатуры в виде колеса модуляции. Значение 0 отключает вибрато, 127 задаёт максимальную глубину.

 $\mathbb{N}$  2 Breath Control — имитирует дыхание духовых инструментов.

 $\mathbb{N}_2$  7 Main Volume — управляет громкостью канала в диапазоне значений от 0 (звук отключён) до 127 (максимальная громкость).

 $\mathbb{N}_2$  10 Pan — управляет стереопанорамой, т. е. расположением источника звука в пространстве.  $0$  — крайнее положение слева,  $64$  — расположение в центре, 127 — крайнее положение справа.

 $N_2$  11 Expression — управляет выразительностью звучания тембра. Обычно обостряет атаку и добавляет вибрато.

№ 64 Sustain Pedal (переключатель) — включает / выключает нажатие правой (демпферной) педали фортепиано. Значение выше 64 — взятие педали, ниже — её снятие.

 $N<sub>2</sub>$  65 Portamento (переключатель) — включает / выключает режим скольжения к взятой ноте от предыдущей.

 $\mathcal{N}_2$  5 Portamento Time — управляет временем скольжения.

№ 67 Soft Pedal (переключатель) — включает / выключает нажатие левой педали фортепиано, приглушающей звук.

 $N<sub>2</sub>$  69 Sostenuto Pedal / Hold 2 (переключатель) — включает / выключает нажатие средней педали фортепиано, продлевающей звуки, взятые в момент её нажатия.

 $\mathbb{N}_2$  72 Release Time — управляет временем угасания звука, т. е. последней стадией амплитудной огибающей.

 $\mathbb{N}$  73 Attack Time — управляет временем атаки звука, т. е. начальной стадией амплитудной огибающей.

 $\mathbb{N}_2$  74 Brightness — управляет яркостью звучания, обычно усиливая верхние частоты.

Эти контроллеры дают возможность управлять громкостью отдельных звуков (скоростью нажатия клавиш), осуществлять тонкие изменения темпа и ритма. Они делают редактирование MIDI-файлов в программе-секвенсоре по настоящему творческой работой, позволяющей заметно влиять на выразительность звучания (по сути своей, на выразительность исполнения музыки, её интерпретацию).

В завершении лекции приведу вариант развёрнутого MIDI-сообщения из нескольких посылок с последующей расшифровкой (см. рис. 20).

Сообщение 1: код команды 100 — Program Change (сменить программу), номер канала 0000 — первый, код сообщения байта данных 1000010 — 66 (номер программы тенора-саксофона).

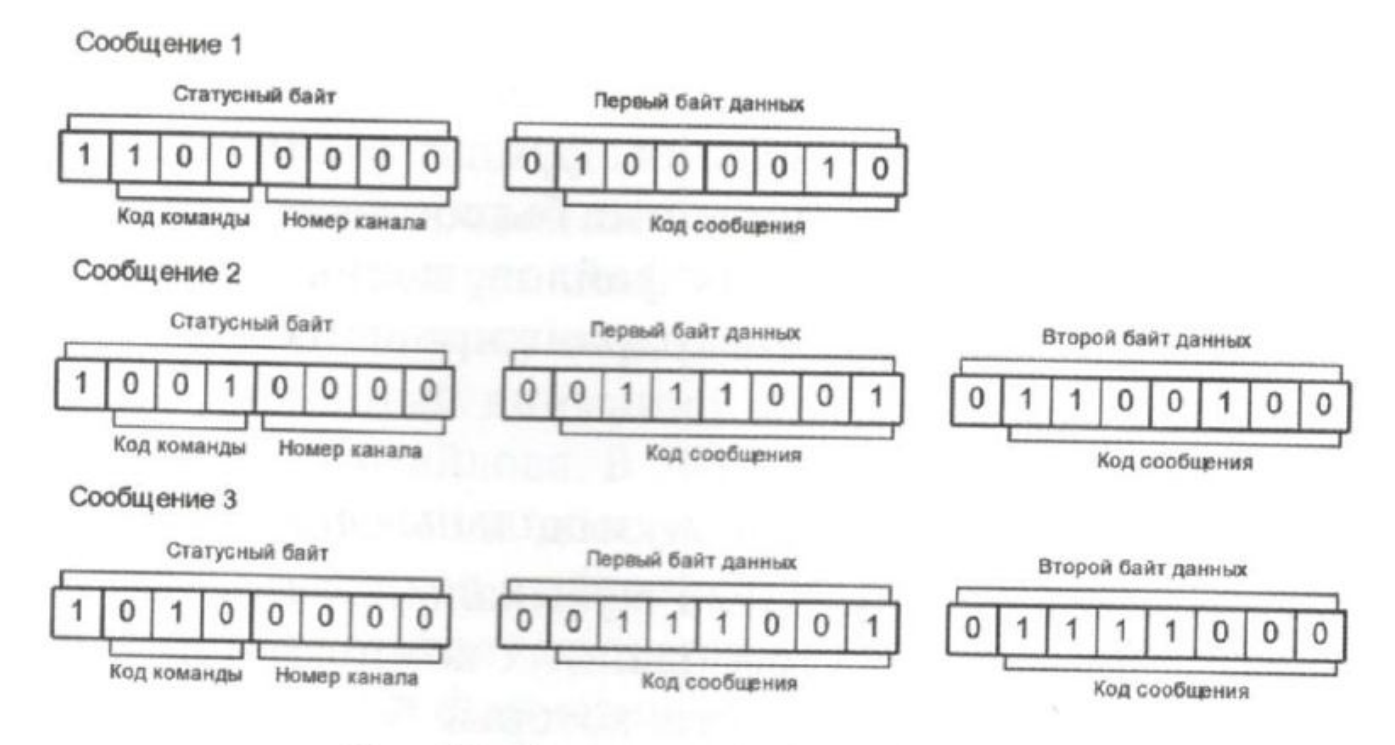

## Рис. 20. Канальное MIDI-сообщение

Сообщение 2: код команды 001 — Note On (нажата клавиша), номер канала 0000 — первый, код сообщения первого байта данных 0111001 — 57 (номер клавиши «ля» малой октавы), код сообщения второго байта данных 1100100 — 100 (скорость нажатия клавиши).

Сообщение 3: код команды 010 — Polyphonic Kay Pressure (давление на клавишу), номер канала 0000 — первый, код сообщения первого байта данных 0111001 — 57 (номер клавиши «ля» малой октавы), код сообщения второго байта данных 1111000 — 120 (значение уровня давления). Реакция на эту команду стандартом не предусмотрена и зависит от производителя. Давление на клавишу после её нажатия может вызвать вибрато, изменить громкость или амплитудночастотные характеристики, добавить какой-либо эффект.